#### **CAPACIMÉTRIE** Session

### **BACCALAURÉAT GÉNÉRAL**

## **Épreuve pratique de l'enseignement de spécialité physique-chimie Évaluation des Compétences Expérimentales**

**Cette situation d'évaluation fait partie de la banque nationale.**

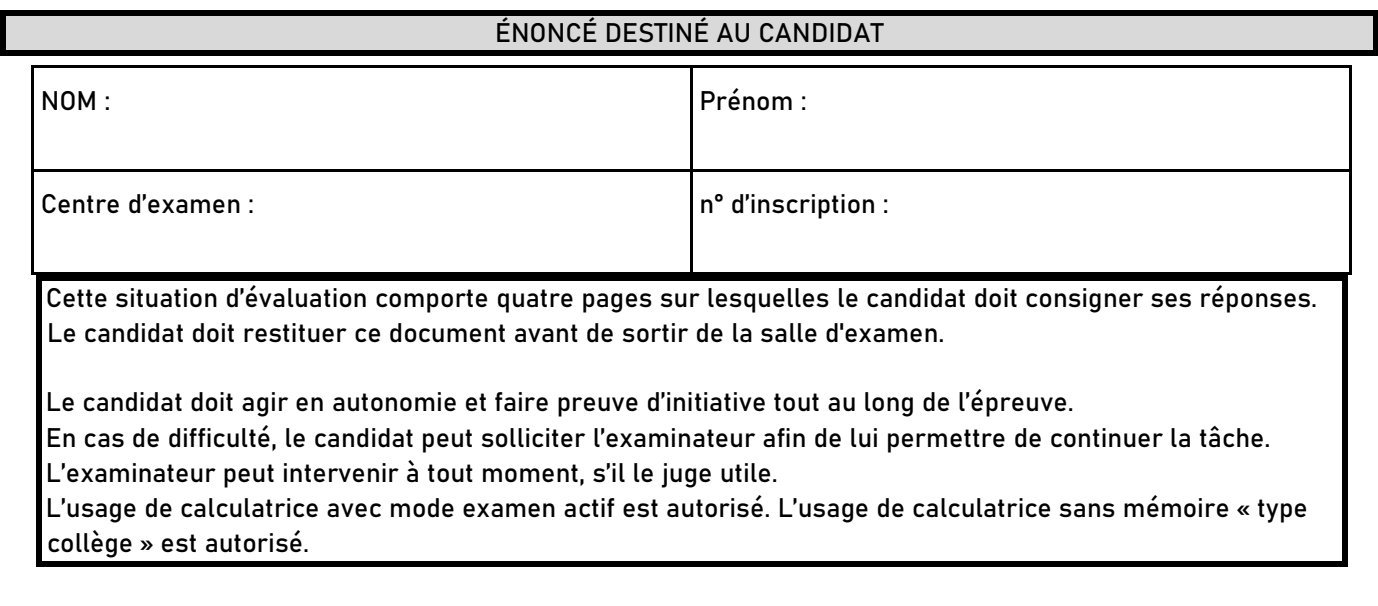

#### **CONTEXTE DE LA SITUATION D'ÉVALUATION**

**Certains multimètres sont équipés d'une fonction capacimètre permettant de mesurer la valeur de la capacité de condensateurs sur une gamme allant de 2 nF jusqu'à 20 µF.**

**Mais il est également possible de déterminer la valeur de la capacité d'un condensateur par d'autres méthodes.**

**Le but de cette épreuve est d'utiliser un microcontrôleur pour déterminer la capacité d'un condensateur.**

**INFORMATIONS MISES À DISPOSITION DU CANDIDAT**

**Montage et branchements permettant d'étudier la charge ou la décharge d'un condensateur dans un circuit RC à l'aide d'un microcontrôleur**

**Branchements à la carte microcontrôleur** B La sortie numérique 7 de la carte microcontrôleur doit être **reliée au point A du circuit.** - **Une des bornes GND du microcontrôleur doit être reliée au point M du circuit.** - **Le point B du circuit doit être relié à une l'entrée Analogique A0 du microcontrôleur. Charge d'un condensateur et temps caractéristique τ La tension électrique aux bornes d'un condensateur lors de sa**   $u(t)$ **charge s'exprime selon la relation :** E  $u(t) = E(1 - e^{-\tau t})$  $0.63E$ 

 $\dot{t}$ 

**Méthode pour déterminer τ :**

**quand**  $t = \tau$ ,  $u(t) = 0.63 \times E$ 

**On considère que la charge (ou la décharge) du condensateur est**

**totale au bout d'une durée égale à 5×τ.**

**Le temps caractéristique τ dépend de la valeur de la résistance du conducteur ohmique et de celle de la capacité du condensateur selon la relation : τ = R**⋅ **<sup>C</sup>**

- **● <sup>R</sup>la résistance en Ohm (Ω)**
- **● C la capacité en Farad (F)**
- **● τ le temps caractéristique en s**

#### **Le microcontrôleur Arduino®**

**Le microcontrôleur Arduino® code sur 10 bits, ce qui signifie qu'il dispose de 1024 possibilités de codage de la tension <sup>u</sup>. Ainsi, pour une tension de 5 V, le code est de 1023. Une tension de x volts est codée par la valeur arrondie de ( <sup>5</sup> ×1023).**

#### **Programme pour un microcontrôleur Arduino®**

```
programme_depart
1// définition des différentes grandeurs
2 unsigned long duree;
3 unsigned long origine temps;
4 int tension:
6 void setup() {
7 pinMode(7, OUTPUT); // alimentation branchée sur l'entrée 7
8 Serial.begin (9600);
9 // dans un prémier temps, on s'assure que le condensateur est complètement déchargé
10 Serial.println("Préparation du condensateur");
11 digitalWrite(7,LOW);// alimentation à OV
12delay(5000); // delai au cours duquel l'alimentation est maintenue à OV, on prend ici 5000 ms
1314// dans un deuxième temps, charge du condensateur
15 Serial.println("Charge de condensateur");
   digitalWrite(7, HIGH); // alimantation à 5V (1023 bits)
1617origine_temps = millis(); // définition de l'origine des temps à l'aide de la fonction
                              // millis() qui renvoie la date en ms de l'horlorge interne d'Arduino
1819// prise à partir de sa mise sous tension
20
   while (analogRead (A0) < 1023) {
2122//affichage de la durée mesurée
23 duree = millis() - origine_temps;
24 Serial.print ("durée mesurée : ");
25Serial. print (duree) ;
26Serial.println(" ms");
27}
2829 void loop() {
30}
```
#### **TRAVAIL À EFFECTUER**

1. **Étude du programme (10 minutes conseillées)**

**Le temps indiqué à la ligne 12 du programme a été choisi pour le montage. Pourquoi devrait-il être modifié si la capacité du condensateur était modifiée ?**

**Comme le temps indiqué correspond au temps nécessaire à la décharge qui vaut 5τ, sachant que τ est proportionnel à la capacité du condensateur, si la capacité augmente, le temps indiqué devrait être augmenté, si elle diminue, le temps devrait lui aussi diminuer.**

**En utilisant les informations fournies, proposer une modification de la ligne 20 du programme de départ afin que la valeur de la durée affichée à la fin du programme soit celle du temps caractéristique τ.**

**while(analogRead(A0) < 1023/5)**

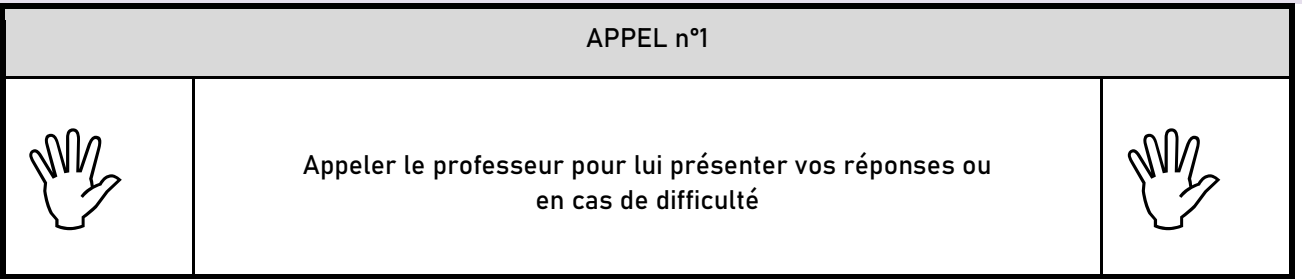

2. **Mesure de la capacité d'un condensateur (40 minutes conseillées)**

#### 2.1. **Méthode 1**

**À l'aide du multimètre utilisé en ohmmètre, mesurer la valeur de la résistance R<sup>1</sup> : R1 = 20×10**<sup>−</sup>**<sup>6</sup>** Ω**.**

**Mettre en œuvre le montage et les branchements proposés en utilisant le condensateur de capacité C<sup>1</sup> et le conducteur ohmique de résistance R1.**

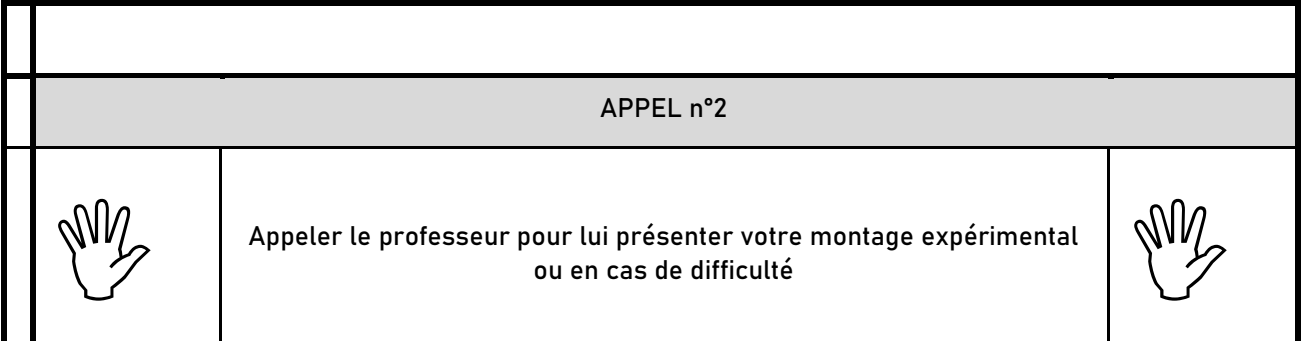

**Procéder à la modification de la ligne 20 proposée précédemment.**

**Téléverser le programme et ouvrir le moniteur série.**

**Noter la valeur obtenue pour le temps caractéristique : = 1 s**

**τ<sup>1</sup> τ<sup>1</sup> En déduire la valeur C1,1 de la capacité du condensateur : C1,1 =**

**20×10**<sup>−</sup>**<sup>6</sup>= 20 µ**

#### 2.2. **Méthode 2**

**Reprendre le montage précédent et remplacer le conducteur ohmique de résistance R1 par le conducteur ohmique <sup>R</sup>2 et suivre le même protocole pour mesurer le temps caractéristique τ2.**

**Procéder de la même manière pour les conducteurs ohmiques R3, R4 et R5 et reporter les résultats dans le tableau ci-dessous :**

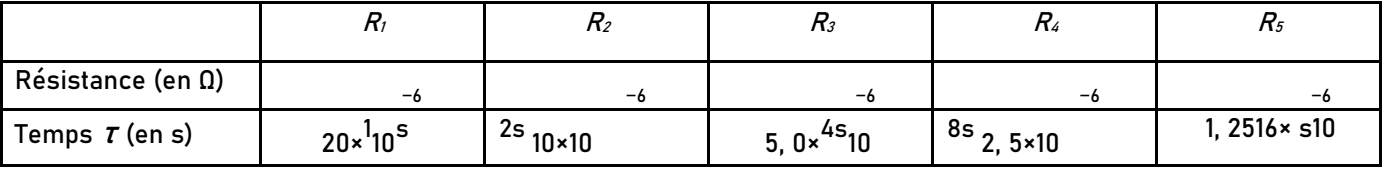

**À l'aide du tableur-grapheur, tracer la courbe τ = f(R).**

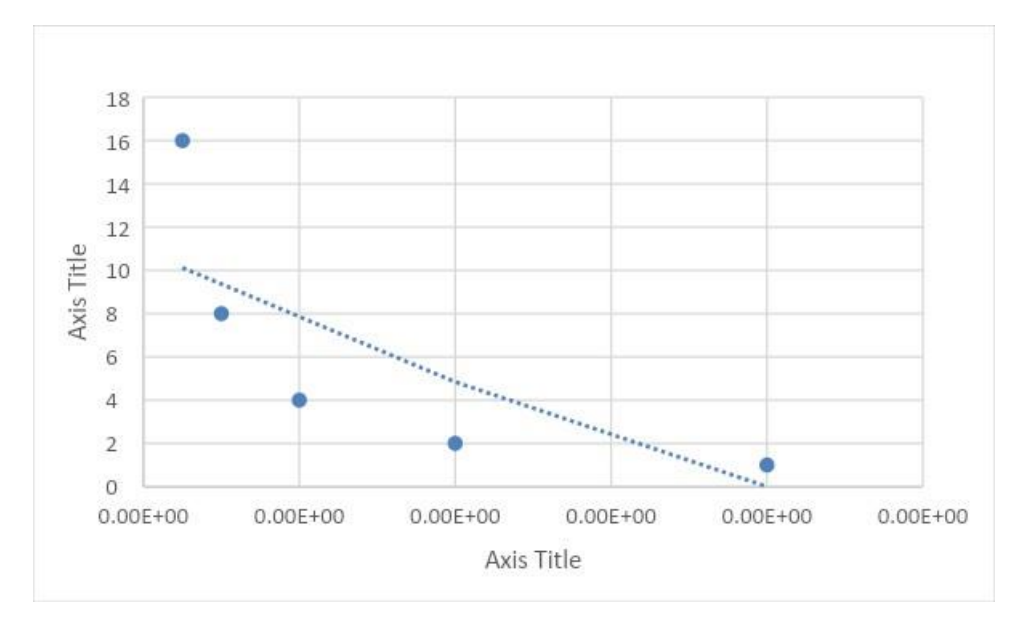

**Utiliser cette courbe pour déterminer la valeur C1,2 de la capacité du condensateur. Noter la valeur obtenue :**

**C1,2 = ………………………….**

**Expliquer la démarche suivie : Comme**  $\tau$  **=**  $RC \Longleftrightarrow C$  **=**  $R^I$ 

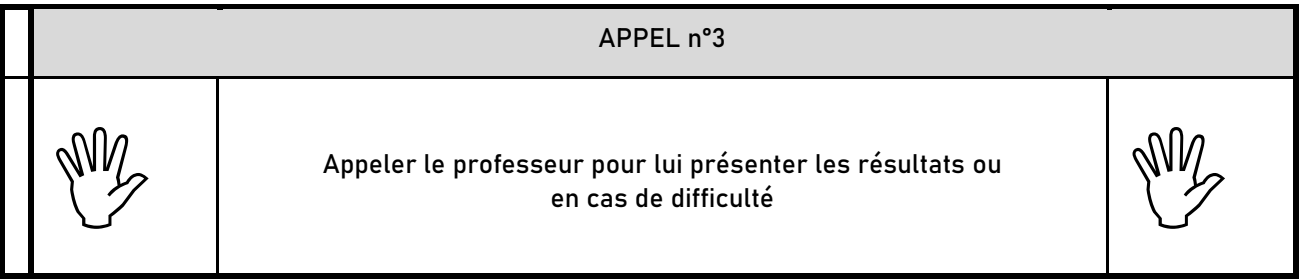

3. **Exploitation des résultats (10 minutes conseillées)**

**Enlever le condensateur du montage et mesurer sa capacité C1 à l'aide du multimètre en fonction capacimètre.**

**C1 = …………………………**

**Quelle valeur expérimentale (C1,1 ou C1,2) semble la plus précise ? Justifier.**

**…………………………………………………………………………………………………..……….………..………………..**

**…………………………………………………………………………………………………..……….………..……………….. …………………………………………………………………………………………………..……….………..……………….. …………………………………………………………………………………………………..……….………..………………..**

**…………………………………………………………………………………………………..……….………..………………..**

**…………………………………………………………………………………………………..……….………..………………..**

**…………………………………………………………………………………………………..……….………..………………..**

**On souhaite procéder de la même manière avec le condensateur dont la capacité C2 est de l'ordre de 10 µF. Comment doit-on choisir la résistance si on souhaite utiliser le même programme ?**

**Défaire le montage et ranger la paillasse avant de quitter la salle.**